# МНОГОФУНКЦИОНАЛЬНЫЙ НАРУЧНЫЙ КПК SMACS

*АВТОР:* 

КОВАЛЕНКО ДМИТРИЙ АЛЕКСЕЕВИЧ,

ОБУЧАЮЩИЙСЯ 9 Г КЛАССА БОУ Г. ОМСКА «ЛИЦЕЙ № 145»

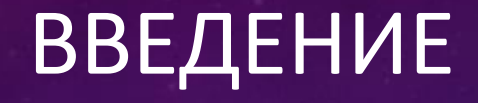

- **Карманный персональный компьютер** (**КПК**, [англ.](https://ru.wikipedia.org/wiki/%D0%90%D0%BD%D0%B3%D0%BB%D0%B8%D0%B9%D1%81%D0%BA%D0%B8%D0%B9_%D1%8F%D0%B7%D1%8B%D0%BA) *Personal Digital Assistant, PDA* «личный цифровой секретарь») — портативное вычислительное устройство, обладающее широкими функциональными возможностями
- В английском языке словосочетание «карманный ПК» ([Pocket PC](https://ru.wikipedia.org/wiki/Pocket_PC)) является торговой [маркой](https://ru.wikipedia.org/wiki/%D0%A2%D0%BE%D1%80%D0%B3%D0%BE%D0%B2%D0%B0%D1%8F_%D0%BC%D0%B0%D1%80%D0%BA%D0%B0) фирмы [Microsoft](https://ru.wikipedia.org/wiki/Microsoft), то есть относится лишь к одной из разновидностей КПК, а не обозначает весь класс устройств

#### ОСНОВНАЯ ЧАСТЬ

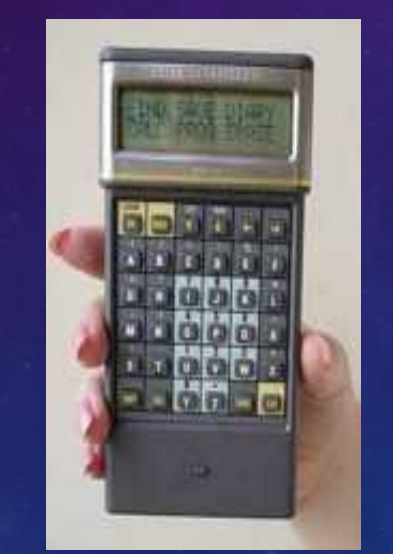

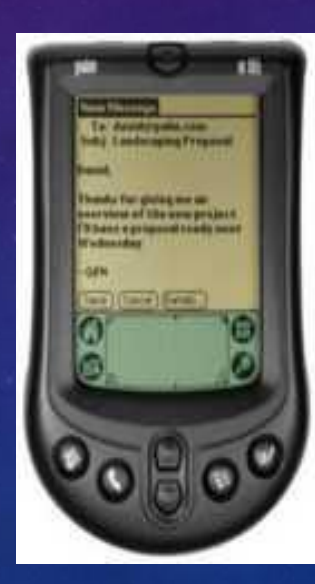

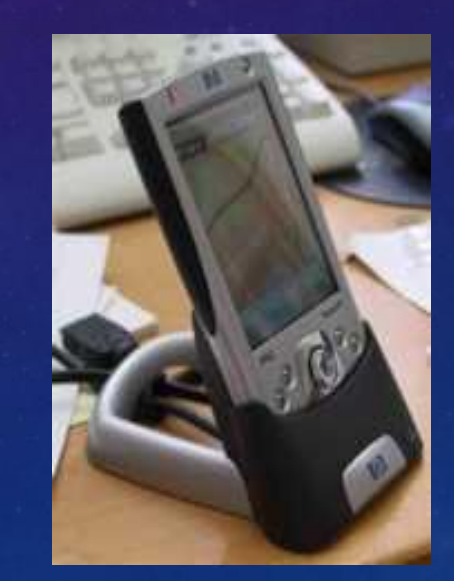

#### Поколение клавиатурников

Флагманом среди производителей КПК стала английская компания Psion. В 1984 году она выпускает свой первый электронный органайзер (**Psion Organizer 1**) — революционное в своем роде устройство. Внешне он походил на "кирпичик" и умещался в ладони, имел процессор с тактовой частотой 0,92 МГц, 2 кб памяти и два гнезда для установки картриджей расширения, 16-символьный алфавитно-цифровой экран, 37-клавишную клавиатуру.

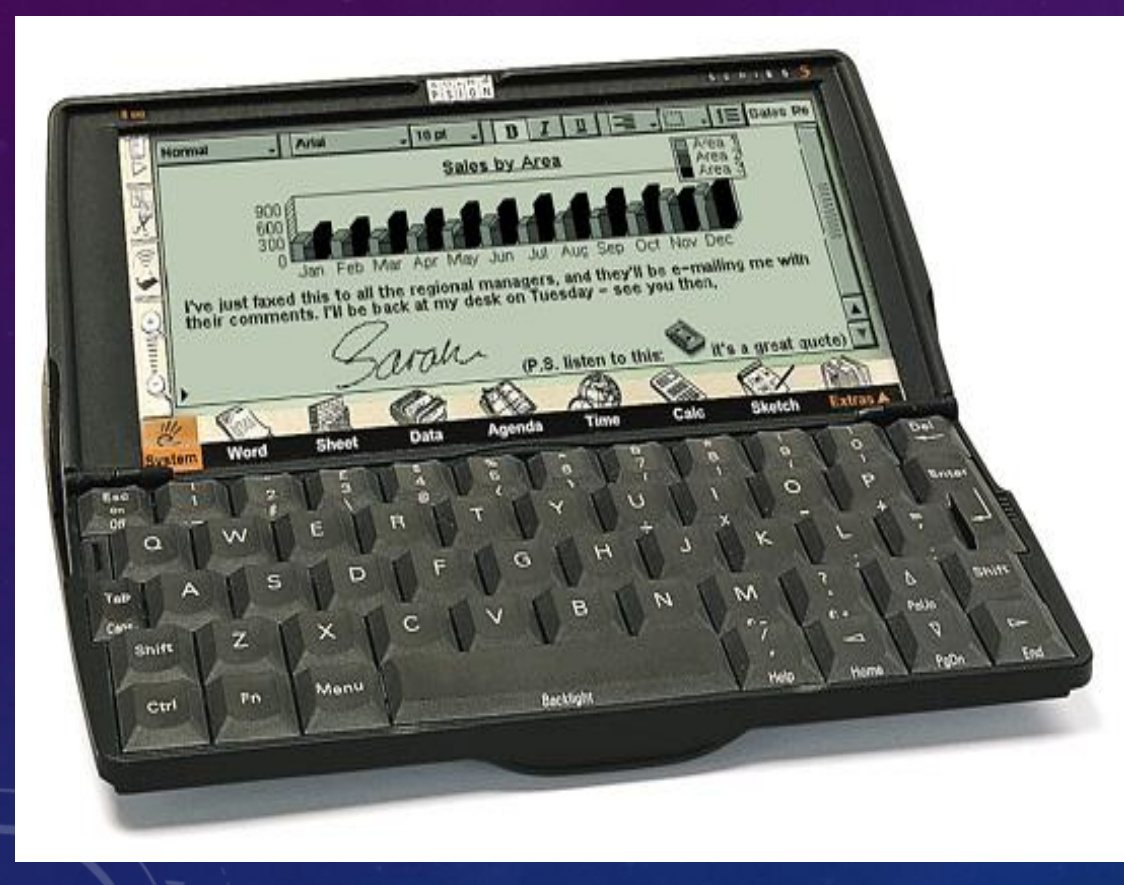

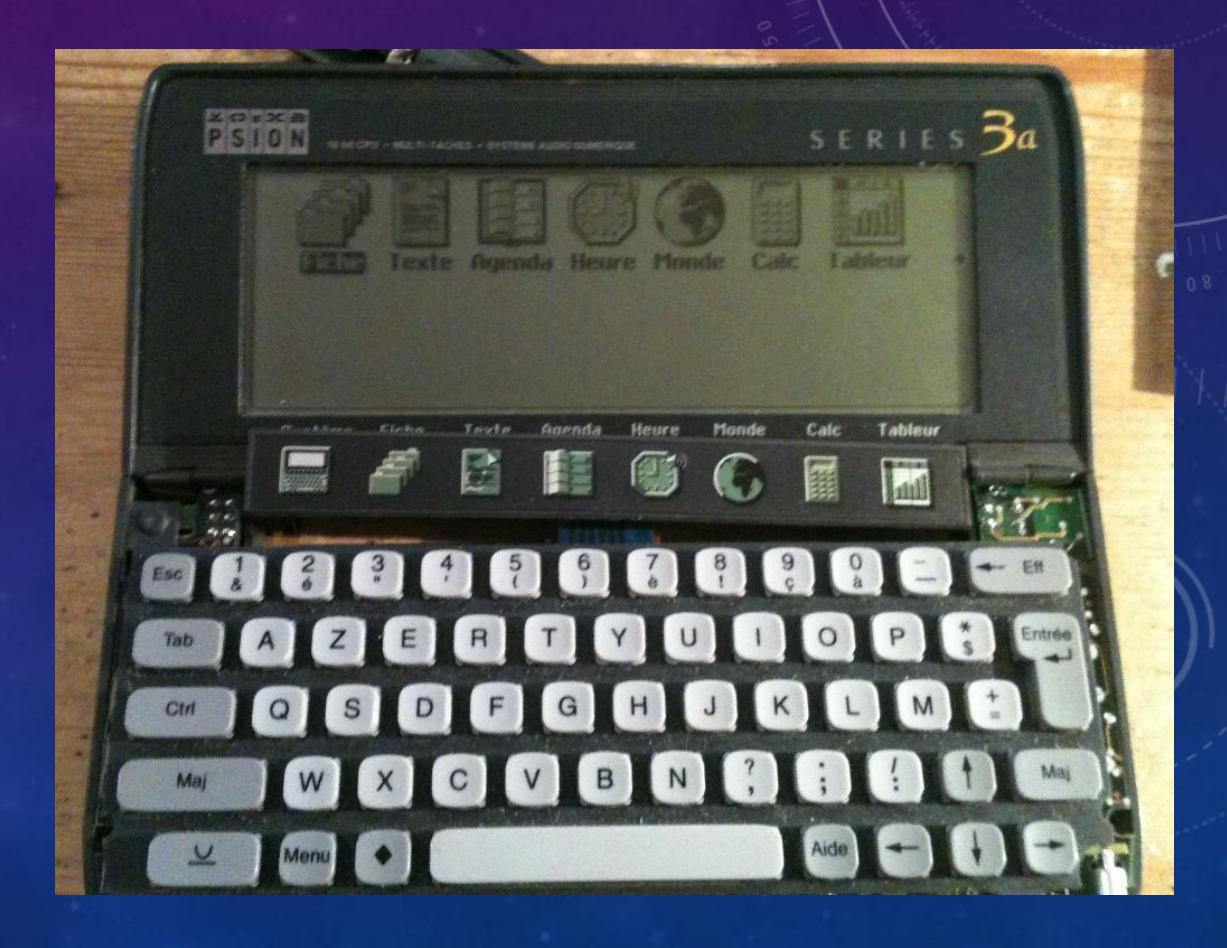

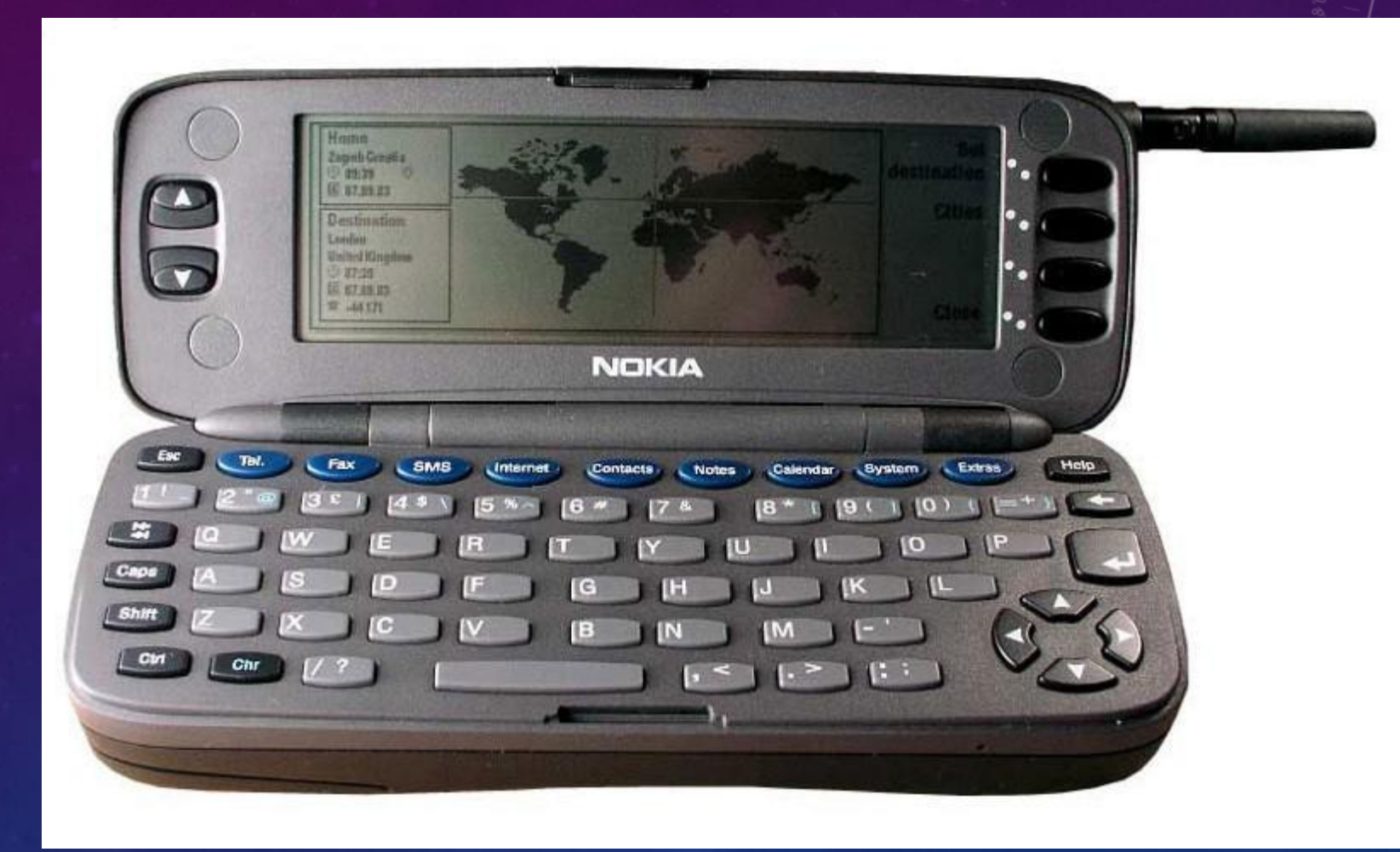

#### ARDUINO DUE

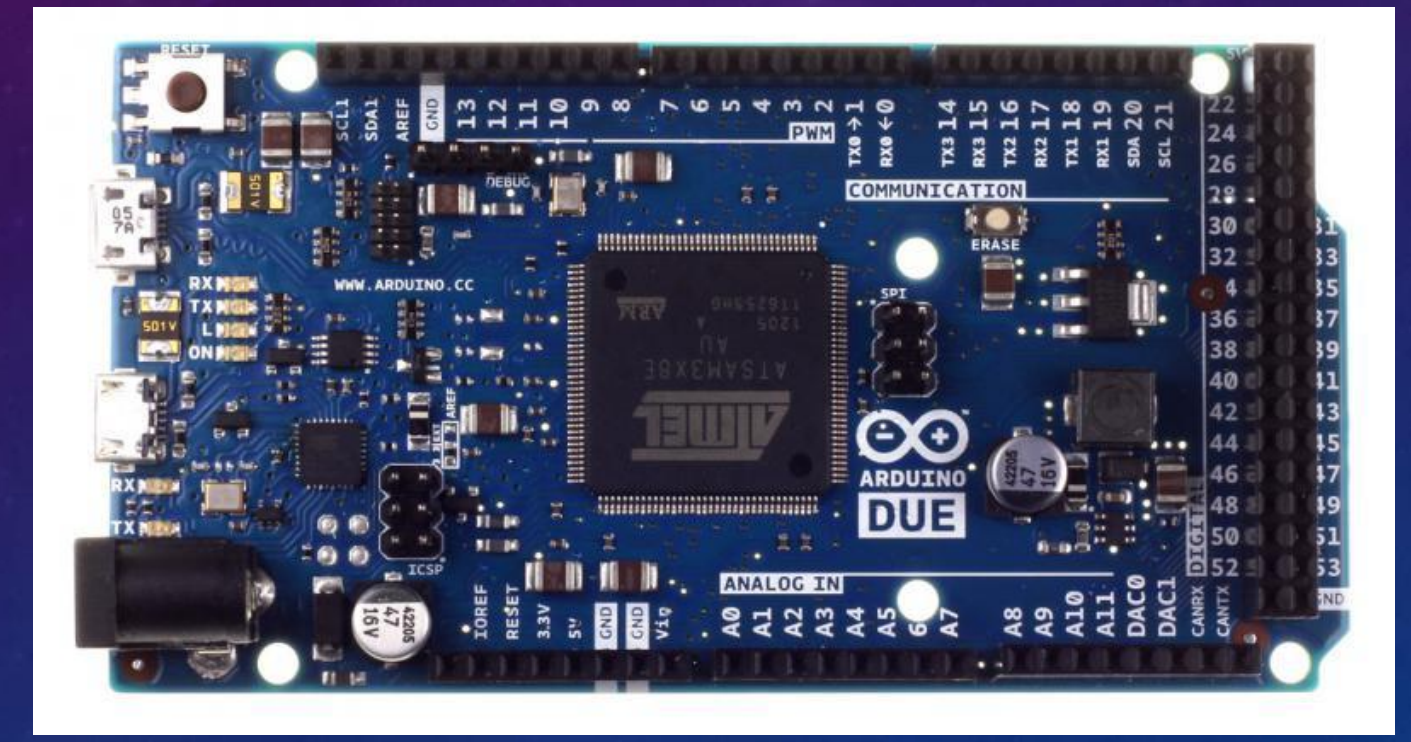

#### **ARDUINO DUE**

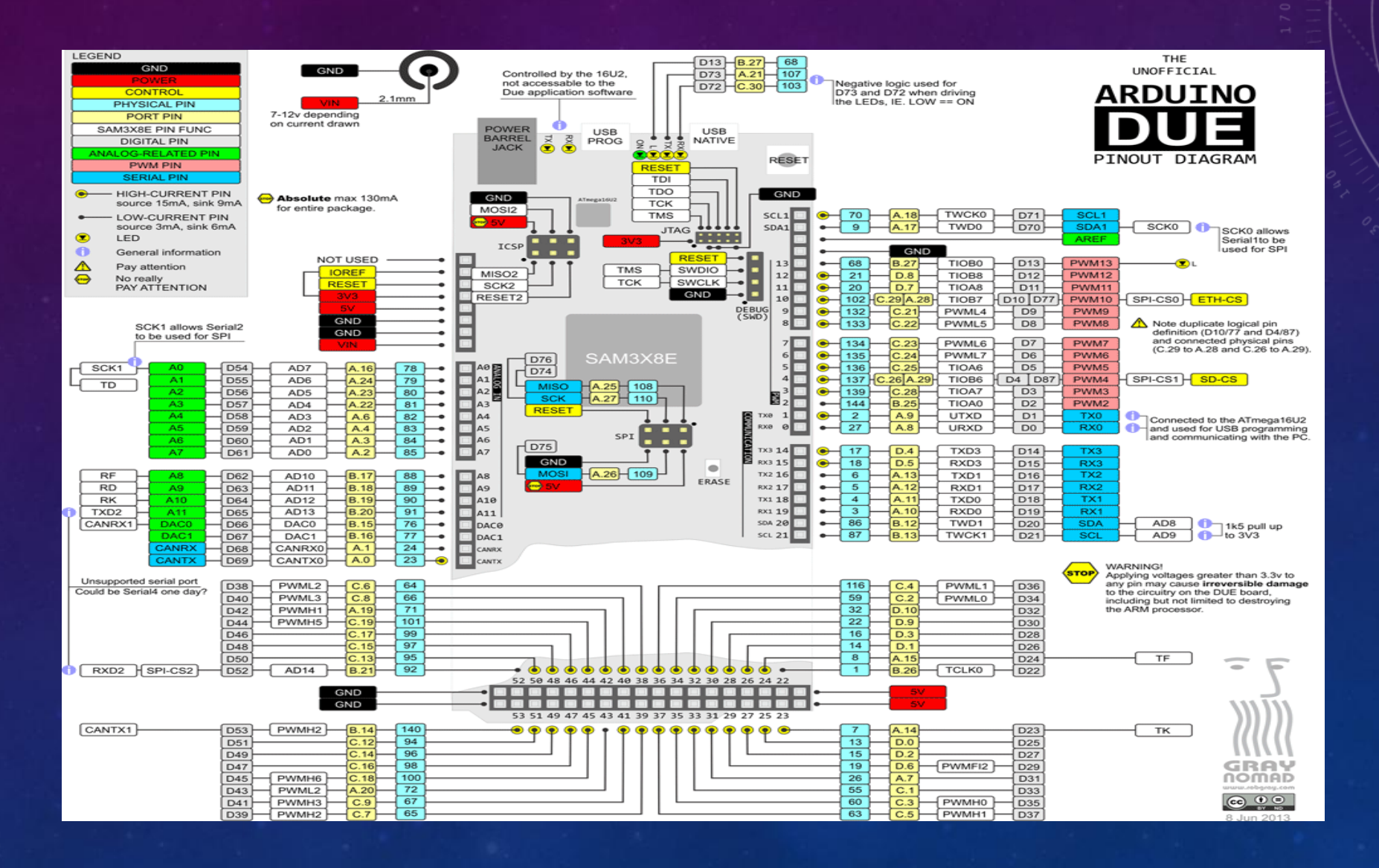

## **ХАРАКТЕРИСТИКИ**

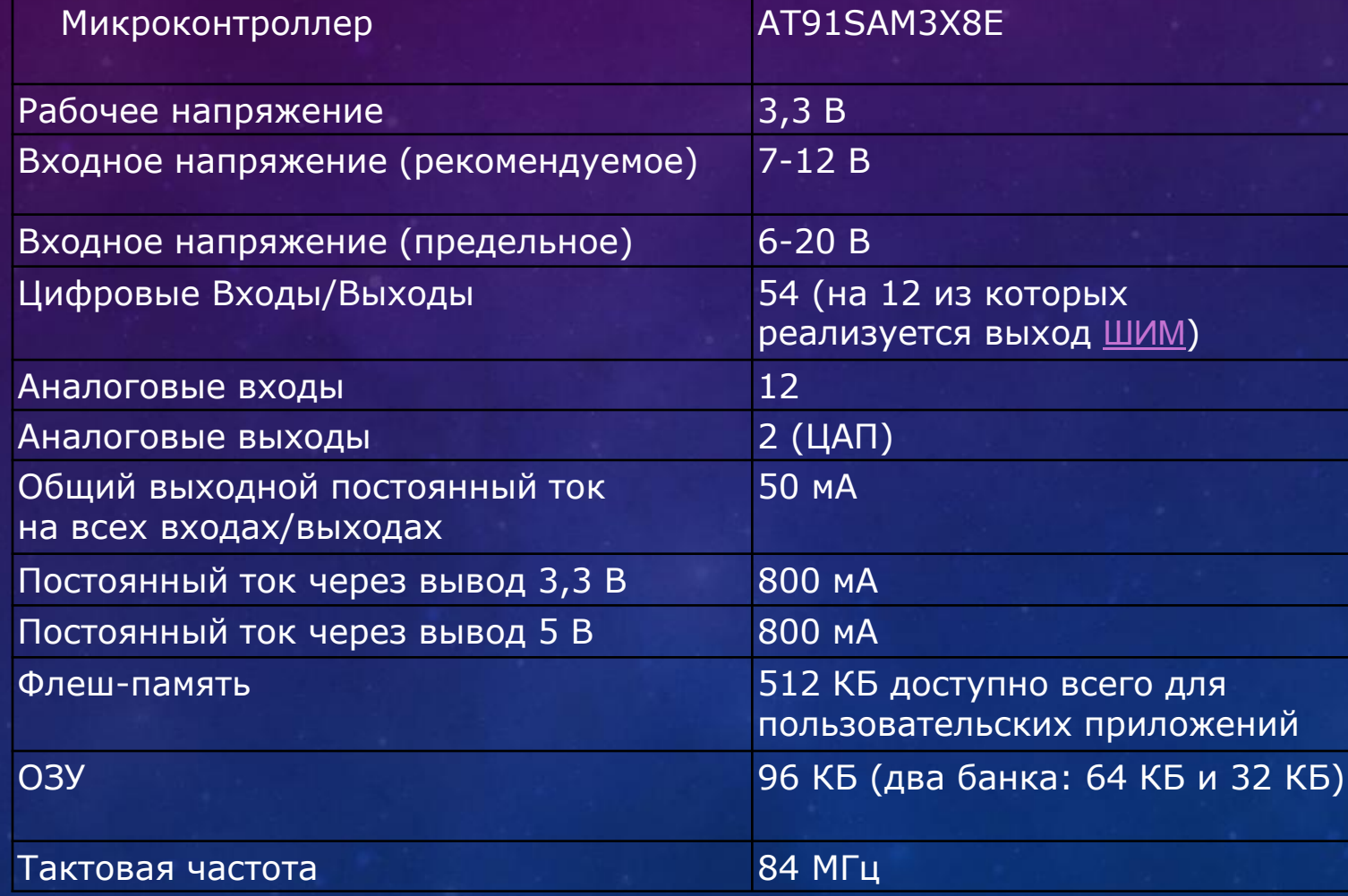

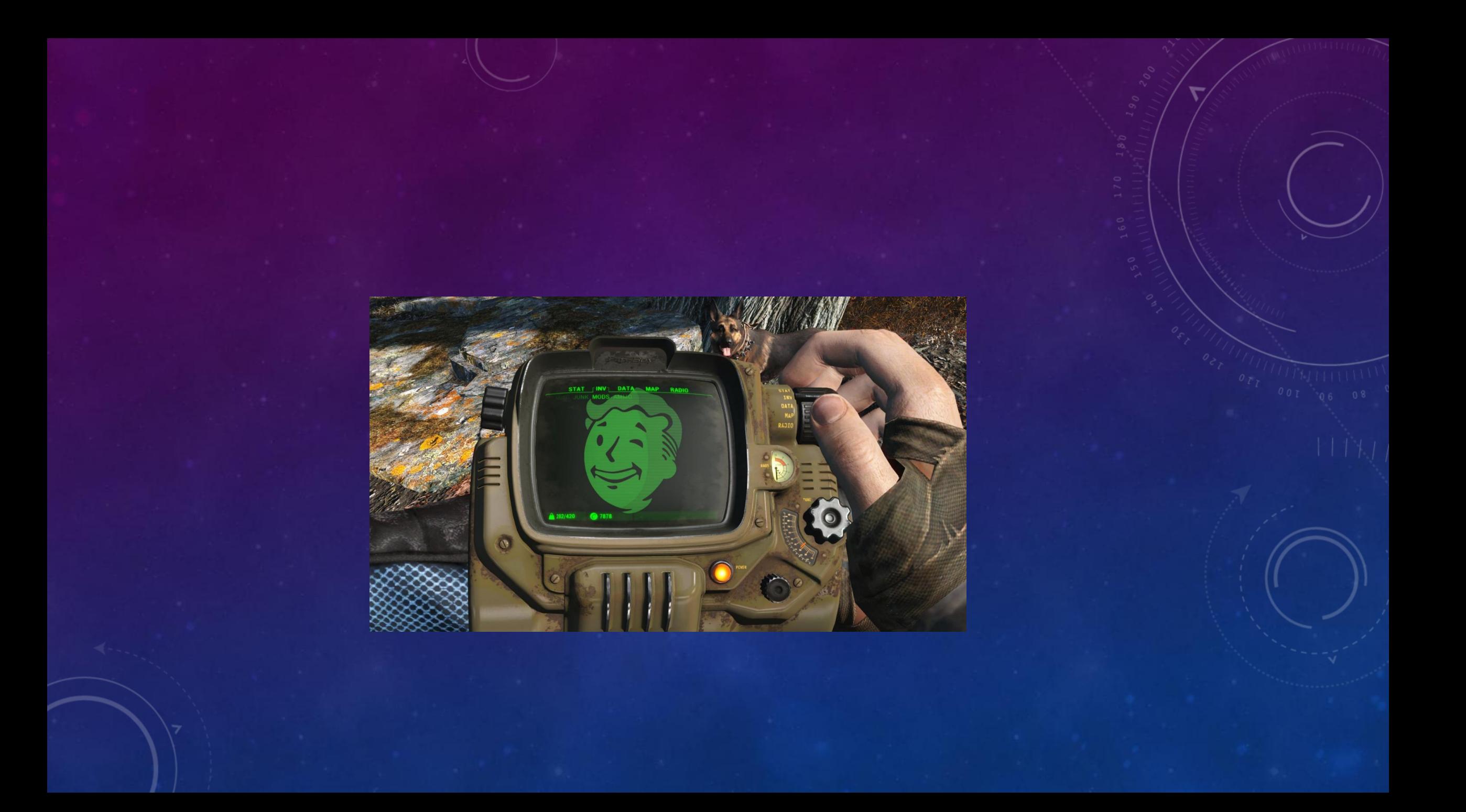

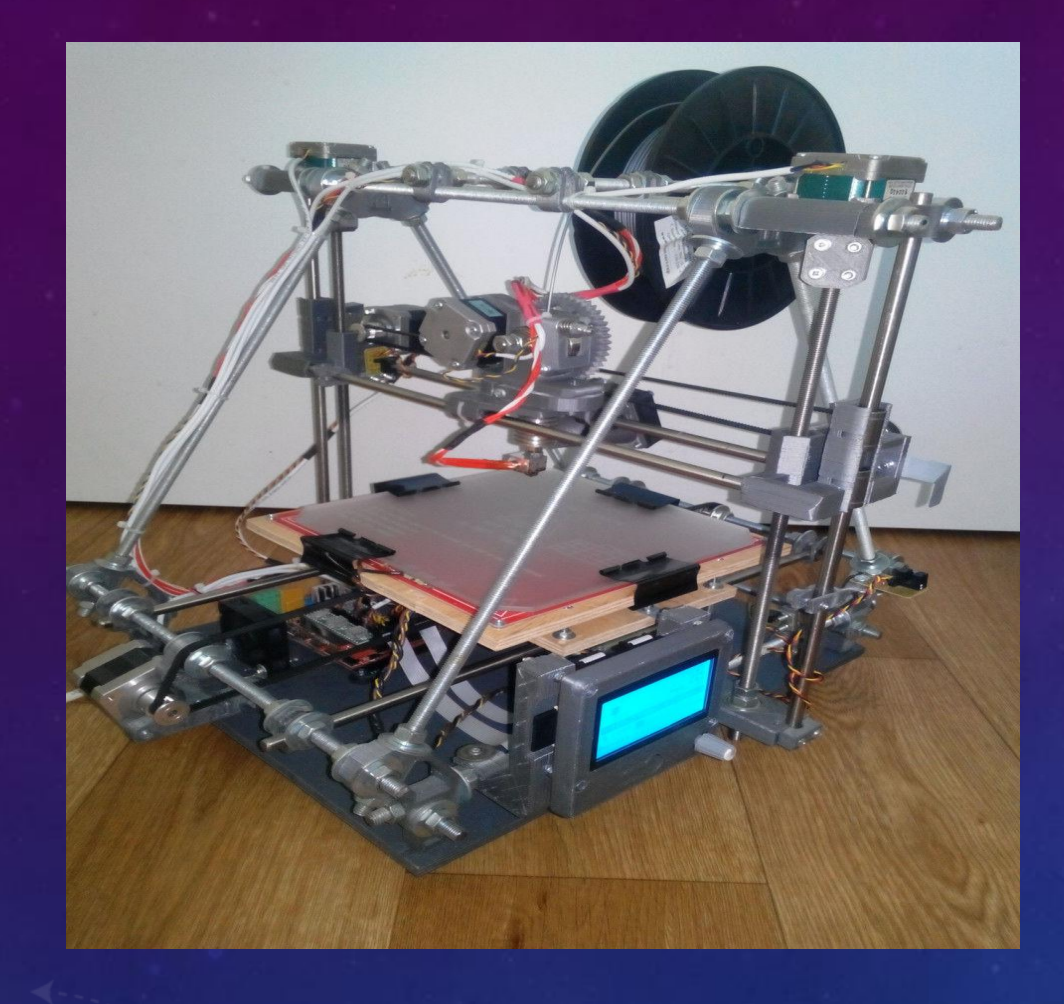

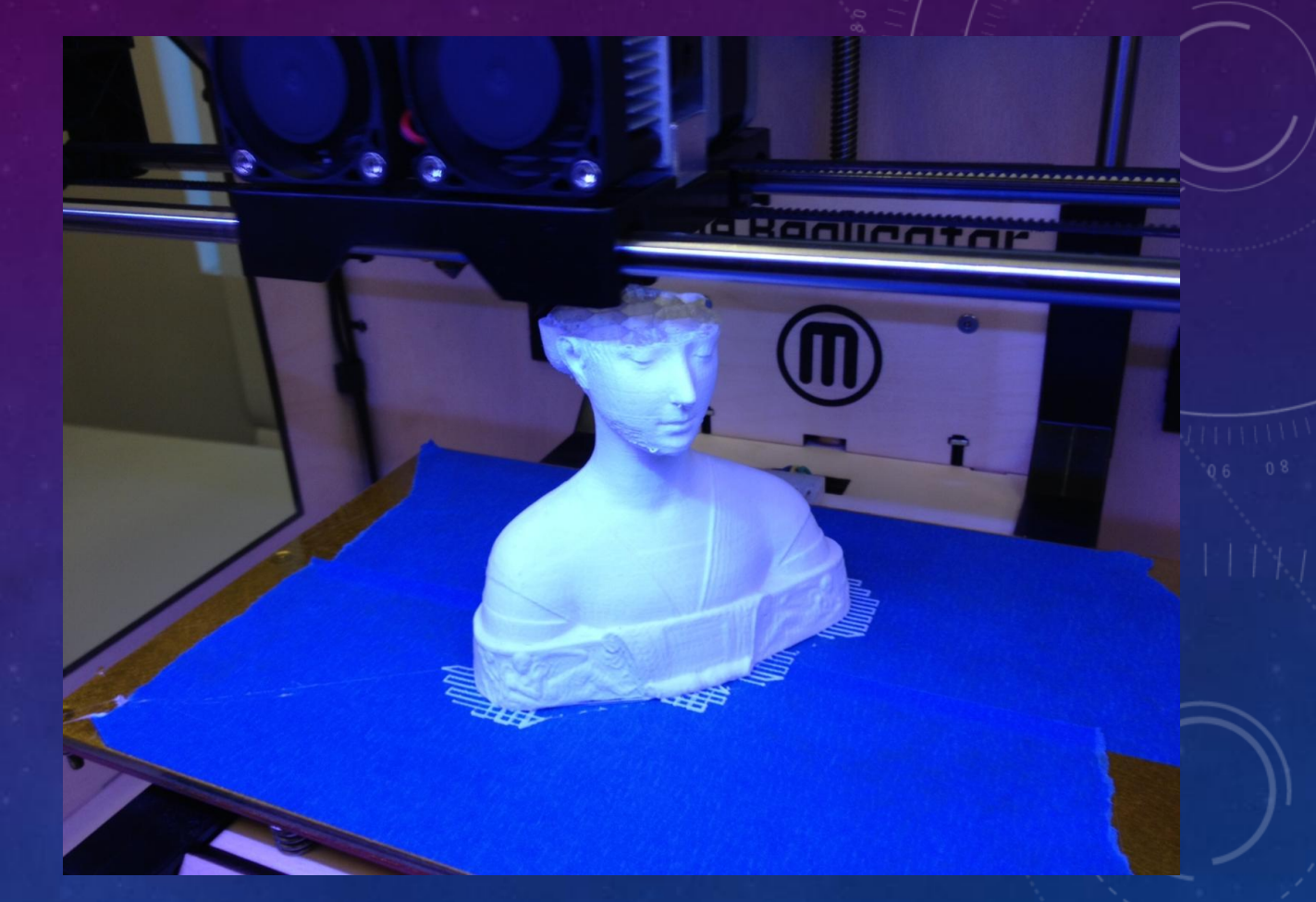

## НА ЭТОМ ВСЁ СПАСИБО ЗА ВНИМАНИЕ!